# CS61B Lecture #1

- Lab reader and Java reference manual available at Copy Central, 2483 Hearst.
- Labs and discussions sections start this week. Get an account (if needed) and register electronically this week
- Go to any sections, labs where you fit.
- Class web page and newsgroup set up: read them regularly!
- Reading for today and Wednesday: Assorted Materials on Java (reader) 1.1–1.9.
- Concurrent enrollment students: bring me your forms.

#### Course Organization

- You read; we illustrate.
- Labs are important: practical dirty details go there.
- Homework is important, but really not graded: use it as you see fit and turn it in!
- Individual projects are really important! Expect to learn a lot.
- Use of tools is part of the course: debugging (gjdb), compilation control (make), version control (cvs, prcs).
- Tests are challenging: better to stay on top than to cram.
- Tests, 90%; Projects, 90%; HW, 20%
- Stressed? Tell us!
- Now's your opportunity to decide.

### Programming, not Java

- Here, we learn programming, not Java (or Unix, or NT, or...)
- Programming principles span many languages
	- Look for connections.
	- $-$  Syntax (x+y vs.  $(+ x y)$ ) is superficial.
	- E.g., Java and Scheme have a lot in common.
- Whether you use GUIs, text interfaces, embedded systems, important ideas are the same.

#### Really simple example

```
public class Greet {
  /** Print a greeting message on standard output. */
  public static void main (String[] args) {
    System.out.print ("Hello, ");
    if (args.length > 0)
      System.out.println (args[0]);
    else
      System.out.println ();
  }
}
```

```
% javac -g Greet.java
Hello, world \# Output
% java Greet me warmly # Another run
Hello, me # args[0] = "me"
```
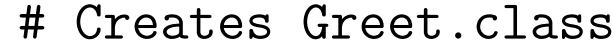

- % java Greet world  $\quad$  # Interpreter calls Greet.main
	-
	-
	-

# Lessons from Simple Example

- All definitions are inside some class.
- Syntax  $A.B$  means "the  $B$  that is defined (or contained) inside  $A,$ "
	- E.g., System.out.println, Greet.main
- Ordinary function is static method, like Greet.main.
- Methods declare what kinds (types) of arguments they take, and what kind of value they return (void means "no value").
- Method calls use familiar prefix syntax.
- Command-line arguments become an array of strings.
- Array is indexed sequence:  $\arg\left[0\right]$ ,  $\arg\left[1\right]$ , ...,  $\arg\left[{\arg\left[1\right]}$
- Conditional statement: if (condition) ...else
- Access control: public and others control what parts of the program may use a definition.

#### Prime Numbers

**Problem:** want java PrintPrimes0  $L$   $U$  to print prime numbers between L and U. You type: java primes 101 It types: 2 3 5 7 11 13 17 19 23 29 31 37 41 43 47 53 59 61 67 71 73 79 83 89 97 101

Definition: A prime number is an integer greater than 1 that has no divisors smaller than itself other than 1.

#### Useful Facts:

- If  $k \leq$ √  $N$ , then  $N/k \geq$  $\sqrt{N}$ , for  $N, k > 0$ .
- $k$  divides  $N$  iff  $N/k$  divides  $N$ .
- So: Try all potential divisors up to and including the square root.

# Plan

```
class primes {
 /** Print all primes up to ARGS[0] (interpreted as an
   * integer), 10 to a line. */
 public static void main (String[] args) {
   printPrimes (Integer.parseInt (args[0]));
 }
  /** Print all primes up to and including LIMIT, 10 to
   * a line. */
 private static void printPrimes (int limit) {
    /*{ For every integer, x, between 2 and LIMIT, print it if
        isPrime (x), 10 to a line. \frac{1}{x}}
 /** True iff X is prime */
 private static boolean isPrime (int x) {
    return /*( X is prime )*/;
  }
}
```
## Testing for Primes

```
private static boolean isPrime (int x) {
  if (x \leq 1)return false;
  else
    return ! isDivisible (x, 2); // "!" means "not"
}
/** True iff X is divisible by any positive number >=K and < X,
 * given K > 1. */
private static boolean isDivisible (int x, int k) {
  if (k \ge x) // a "guard"
    return false;
  else if (x \, % k == 0) // "%" means "remainder"
    return true;
  else // if (k < x \& x \times x \& x \rightarrow (0)return isDivisible (x, k+1);
<u>ጉ</u>
```